# **LAPORAN KERJA MAGANG PELAKSANAAN** *ACCOUNTING AND TAX SERVICE* **PADA**

## **KANTOR KONSULTAN PAJAK FIRMA WIDHI**

## **NUGROHO DAN REKAN**

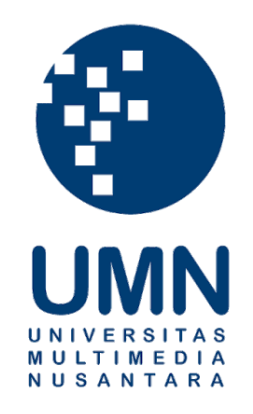

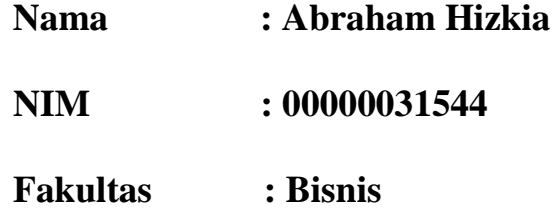

**Jurusan : Akuntansi** 

## **UNIVERSITAS MULTIMEDIA NUSANTARA**

## **TANGERANG**

**2022**

## **LEMBAR PENGESAHAN**

## **LAPORAN KERJA MAGANG**

## **PELAKSANAAN** *ACCOUNTING AND TAX SERVICE* **PADA**

#### **KANTOR KONSULTAN PAJAK FIRMA WIDHI**

#### **NUGROHO DAN REKAN**

Oleh:

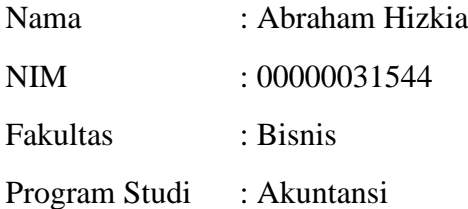

Tangerang, 17 Juli 2022

Menyetujui,

Pembimbing Penguji

Prastika Suwandi Tjeng, S.E., M.Ak. Harsono Yoewono., S.E., Ak., CA.,

M.Ak., ACPA.

Mengetahui,

Ketua Program Studi Akuntansi

Maaa

Stefanus Ariyanto., SE., M.Ak., CPSAK., CA

## **Lembar Pernyataan Tidak Melakukan Plagiat Dalam Penyusunan Laporan Kerja Magang**

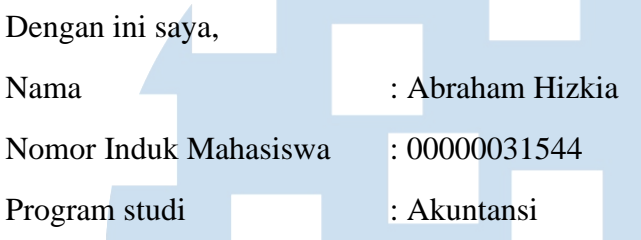

Menyatakan bahwa saya telah melaksanakan praktek kerja magang:

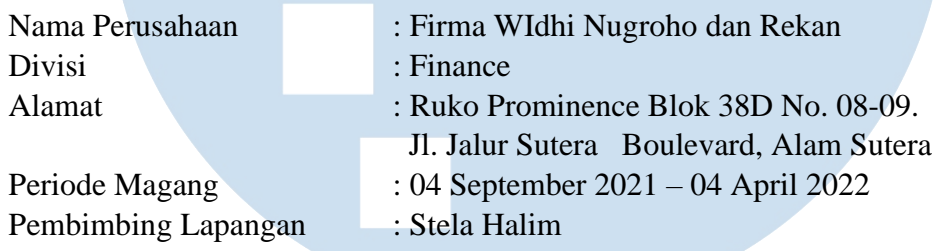

Laporan kerja magang merupakan hasil karya dari mahasiswa, dan tidak melakukan tindakan plagiat dari karya ilmiah yang ditulis oleh orang lain, dan semua sumber baik yang dikutip maupun dirujuk telah saya nyatakan dengan benar serta dicantumkan di Daftar Pustaka.

Jika di kemudian hari terbukti ditemukan kecurangan/ penyimpangan, baik dalam pelaksanaan skripsi maupun dalam penulisan laporan skripsi, saya bersedia menerima konsekuensi dinyatakan TIDAK LULUS untuk Tugas akhir yang telah saya tempuh.

Tangerang, 16 Juni 2022

SITAS E F **TANT** Abraham Hizkia

### **DAFTAR ISI**

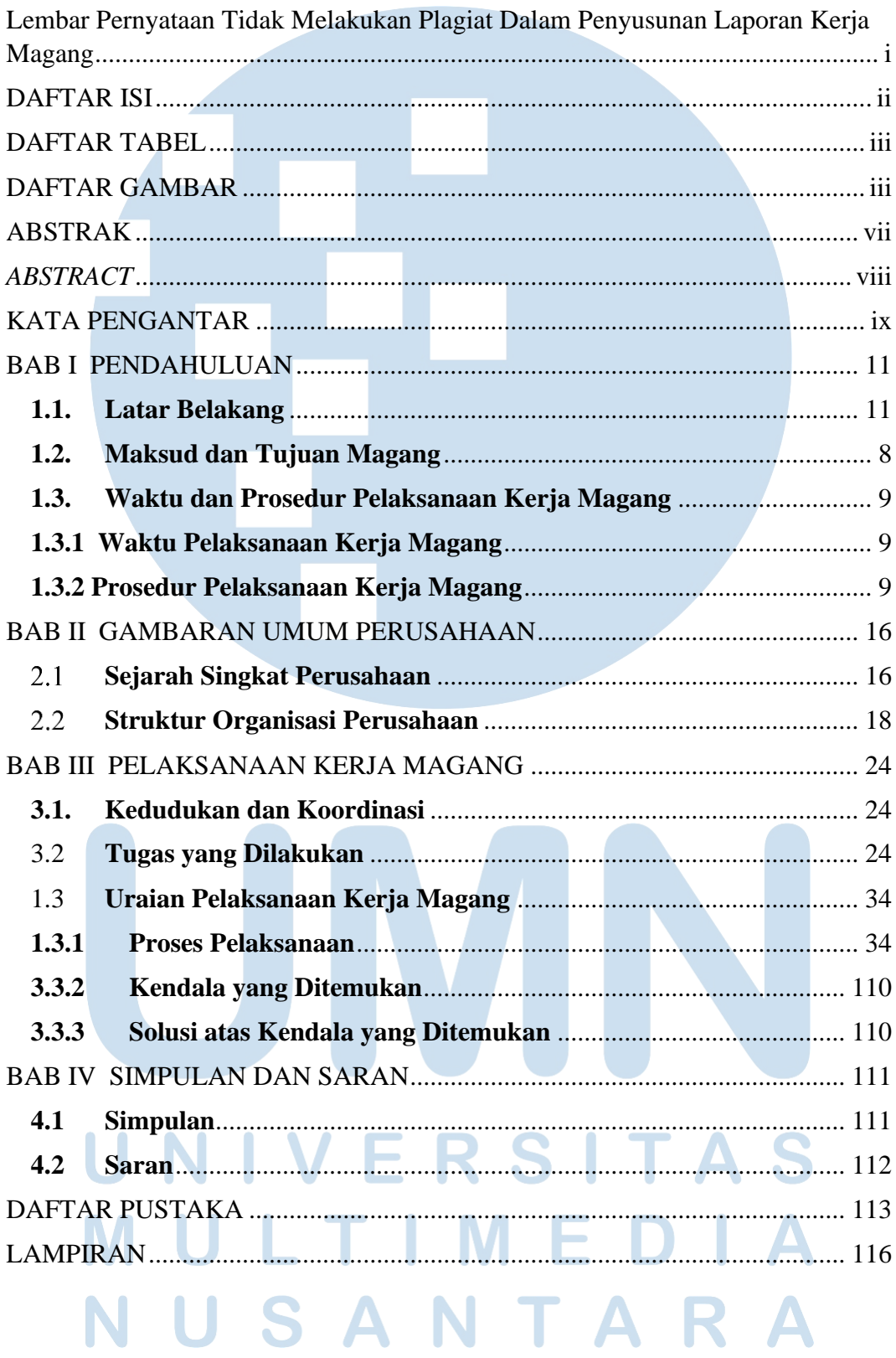

 $\ddot{\rm ii}$ Laporan Kerja Magang..., Abraham Hizkia, Universitas Multimedia Nusantara

#### **DAFTAR TABEL**

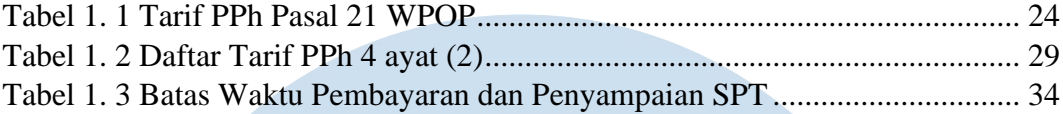

## **DAFTAR GAMBAR**

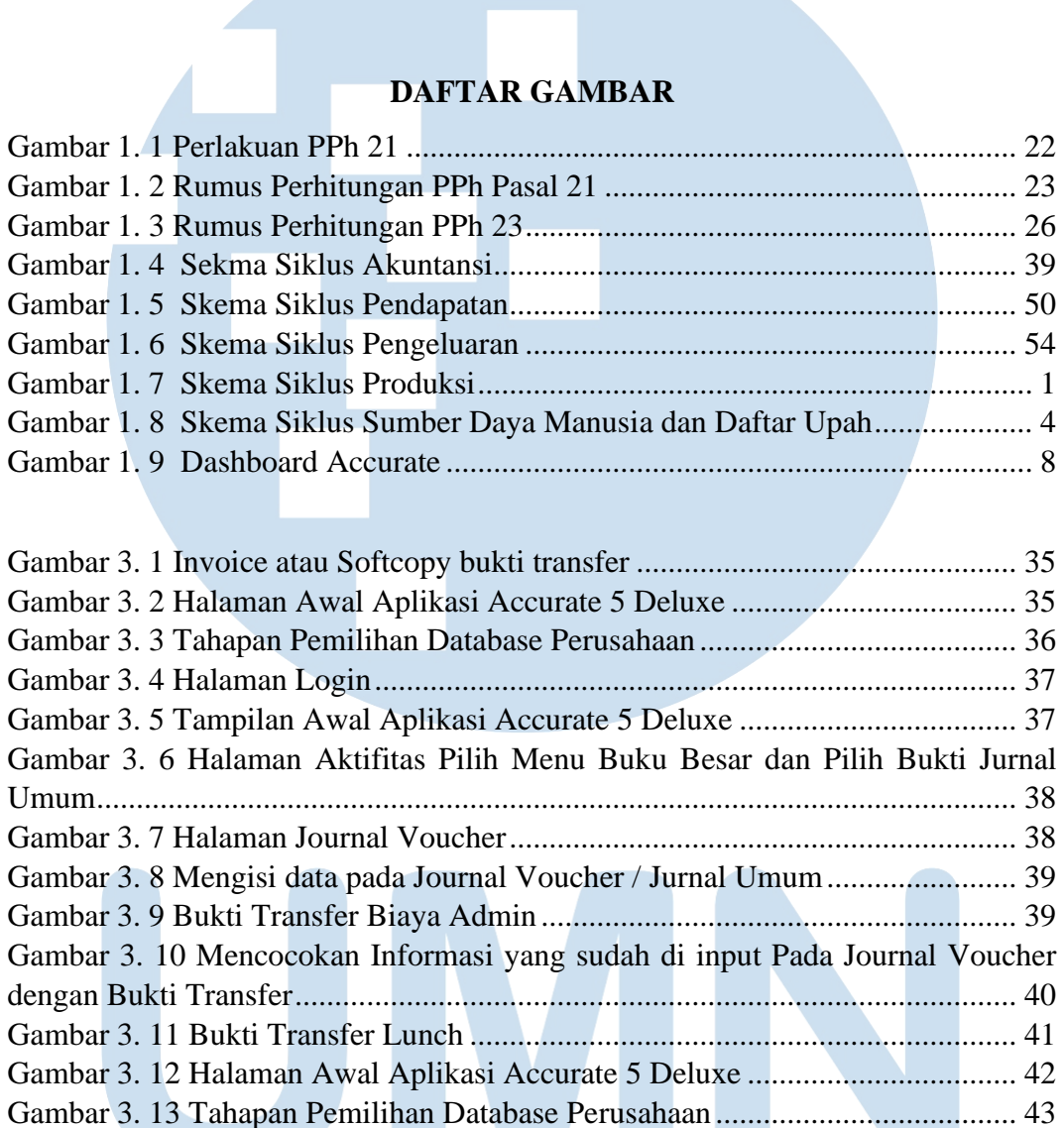

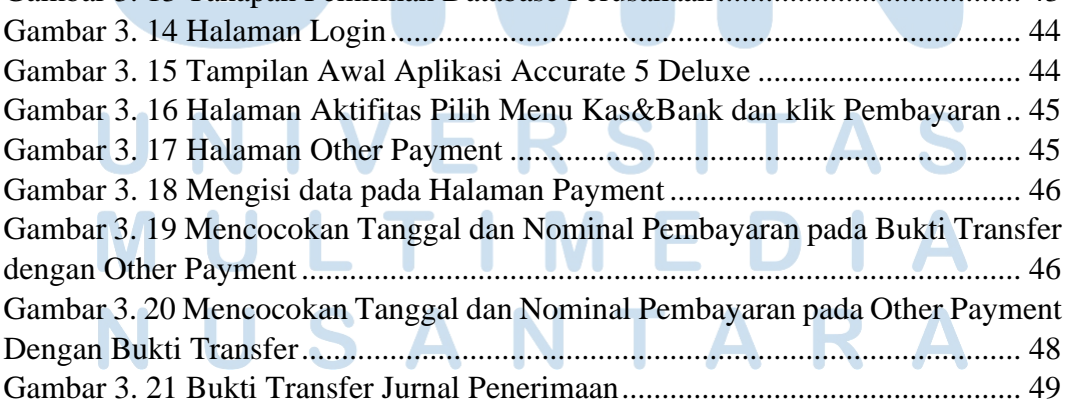

iii

Laporan Kerja Magang…, Abraham Hizkia, Universitas Multimedia Nusantara

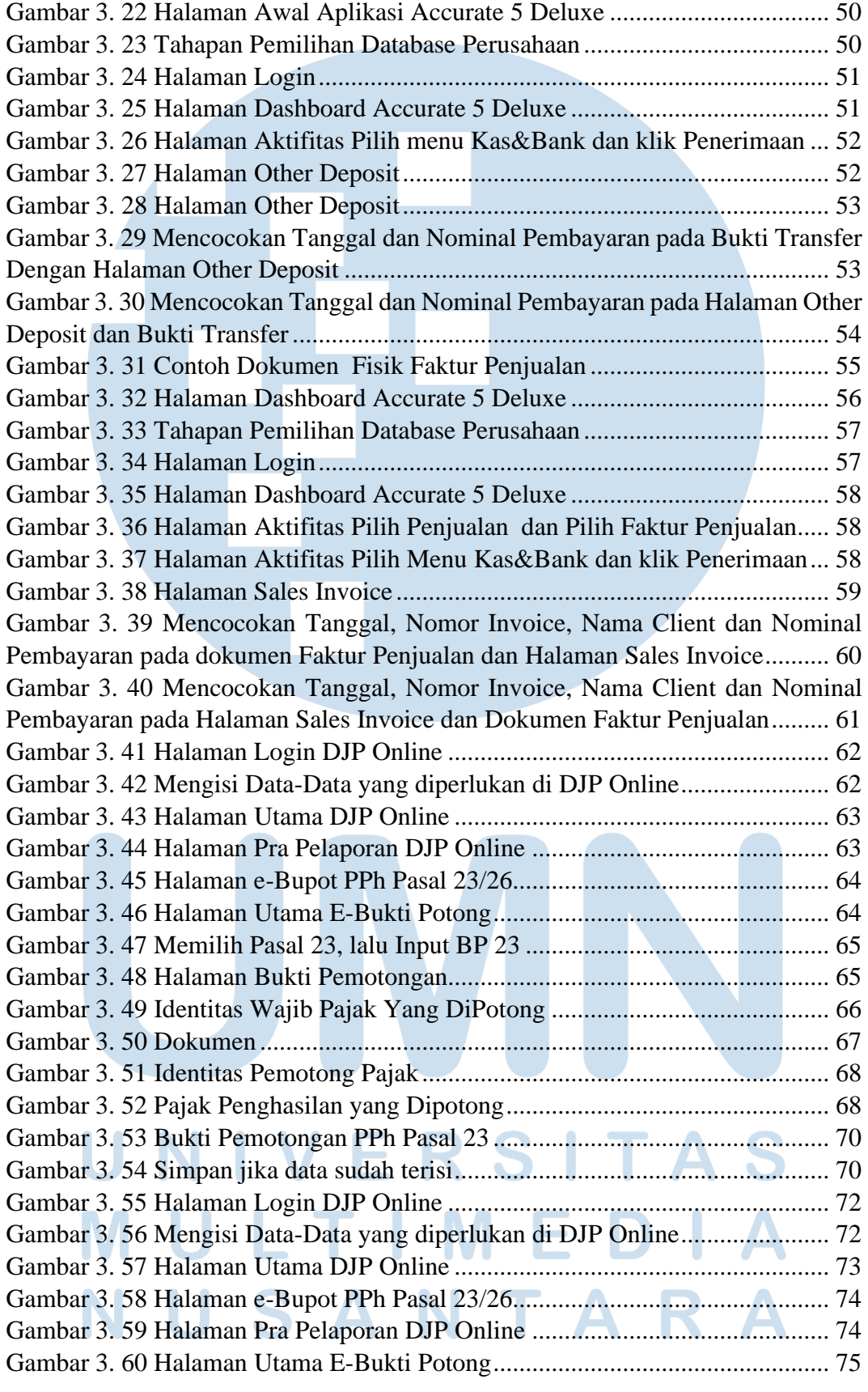

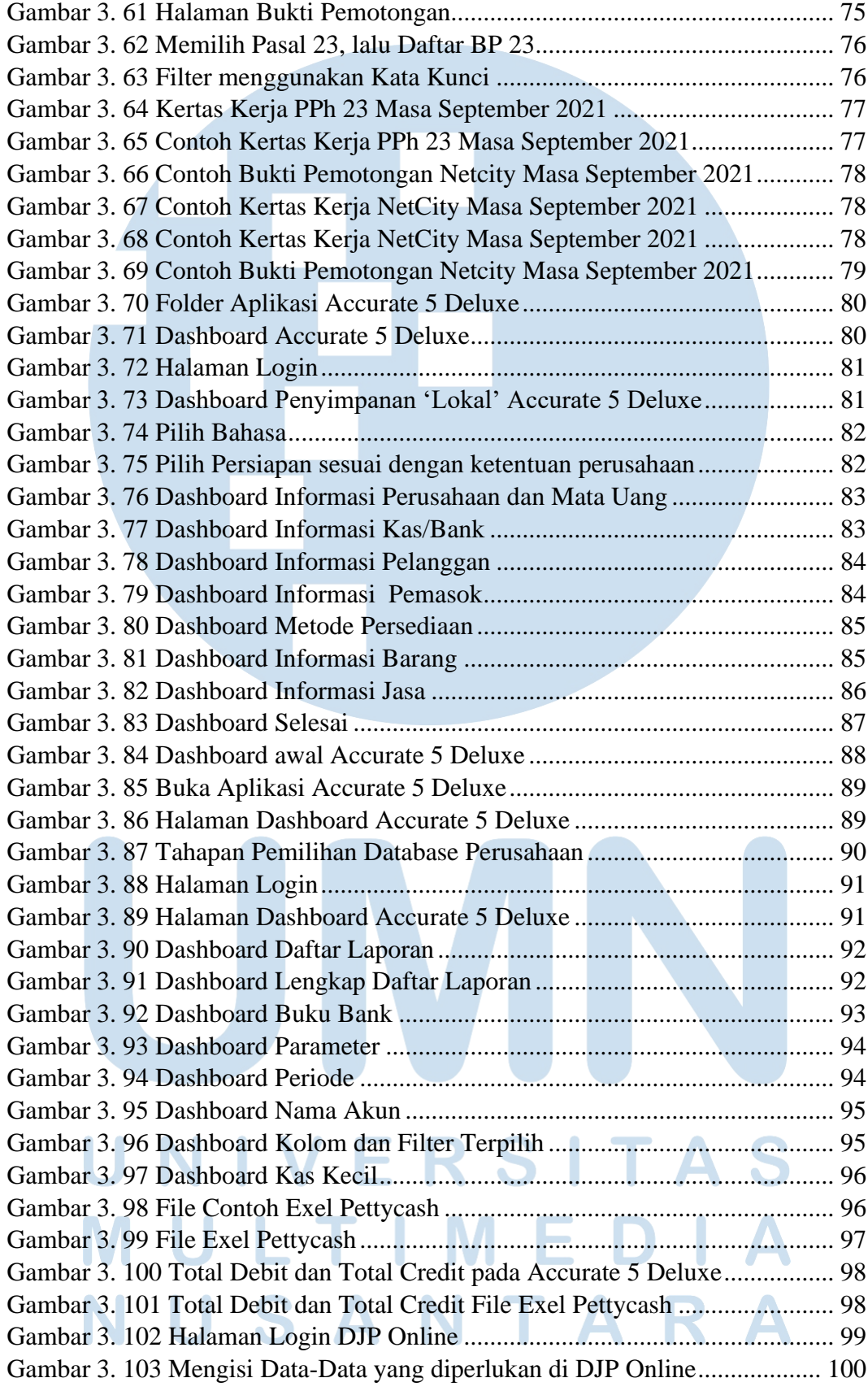

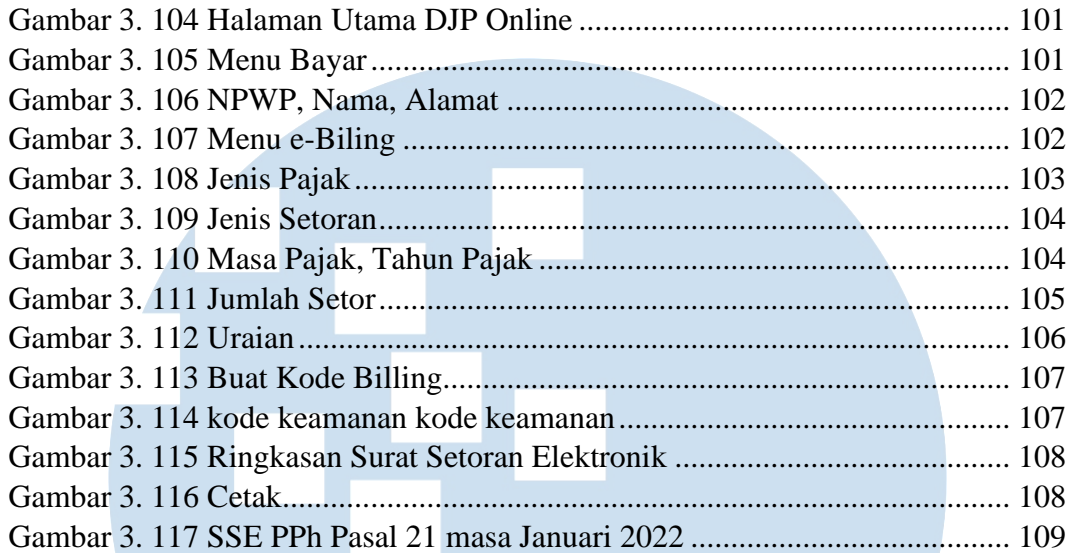

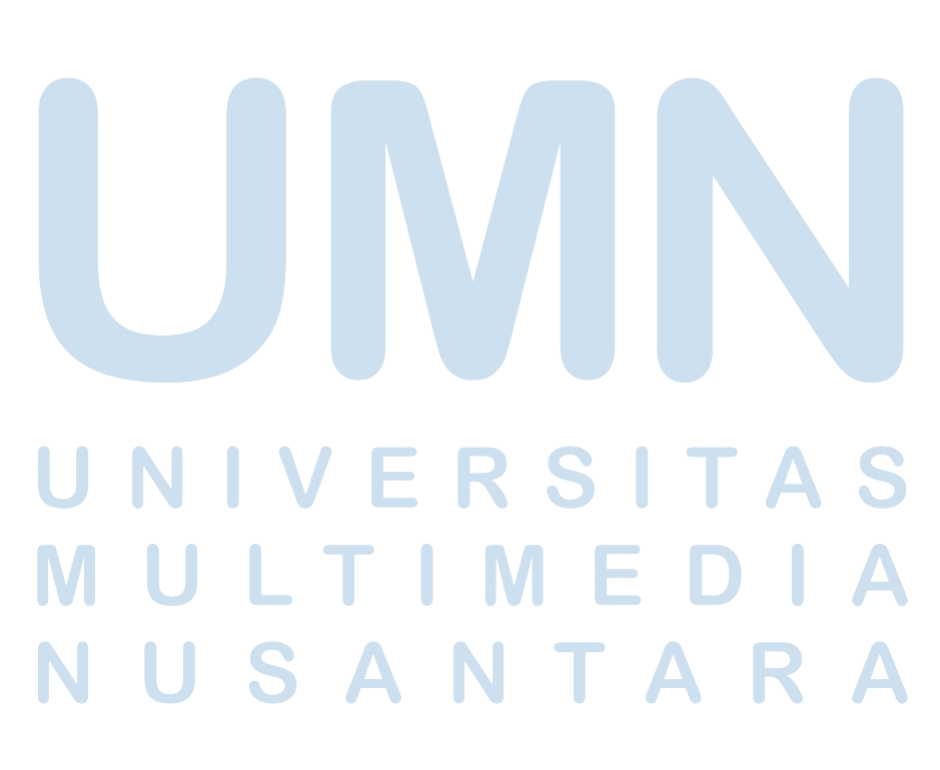

#### **ABSTRAK**

Pelaksanaan kerja magang dilaksanakan di KKP Firma Widhi Nugroho and Rekan (WiN Partners) dengan berposisi sebagai *junior support* dibawah bimbingan Kak Angel, Kak Riska, dan dikoordinir oleh Ci Stela. Tugas yang dilakukan adalah memasukkan jurnal umum, menginput jurnal pembelian, memasukkan jurnal penerimaan, memasukkan jurnal faktur penjualan, memasukkan e-bupot PPh pasal 23 melalui DJP *online*, *mereview* e-bupot PPh pasal 23 di DJP *online*, membuat database *Accurate* tentang PT PKB, CV CV, rekapitulasi kas kecil, pembuatan surat setoran elektronik (sse) PPh pasal 21 melalui DJP *online*.

Selama magang, tugas-tugas dapat dilaksanakan dengan baik. Disana ada kendala yang dihadapi, seperti program *Accurate* 5 *Deluxe* yang diunduh di laptop kantor telah kedaluwarsa lisensi, sehingga tidak dapat terhubung ke server kantor dan tidak dapat mengakses program. Solusi untuk masalah ini adalah dengan menggunakan aplikasi *Accurate* 5 *deluxe* melalui Anydesk. Akses dapat dilakukan secara bersamaan dengan lainnya

**Kata kunci**: jurnal, jurnal pembelian, jurnal penerimaan, faktur penjualan, ebupot, rekapitulasi.

vii Laporan Kerja Magang…, Abraham Hizkia, Universitas Multimedia Nusantara

#### *ABSTRACT*

*The internship was conducted at KKP Firma Widhi Nugroho and Partners (WiN*

*Partners) as junior support under the guidance from Kak Angel,Kak Riska, and was coordinated by Ci Stela. The task performed were made entering the general journal, input purchase journal, entering the receipts journal, enter sales invoice journal, enter e-bupot PPh article 23 through DJP online, review e-bupot PPh article 23 at DJP online, create accurate database of PT PKB,CV SM, recapitulation pettycash, making electronic deposit letter (sse) PPh article 21 income tax through djp online.*

*During the internship, the tasks can be carried out properly. There was obstacles faced, such as the Accurate 5 Deluxe program that downloaded on the office laptop has expired license, so it could not connect to the office server and cannot access the program. The solution to this problem was to use the Accurate 5 Deluxe program via Anydesk. The access can be done simultaneously with other interns, so should be done by accessing in order.*

*Keywords: journal, purchase journal, receipts journal, sales invoice, e-bupot, recapitulation*

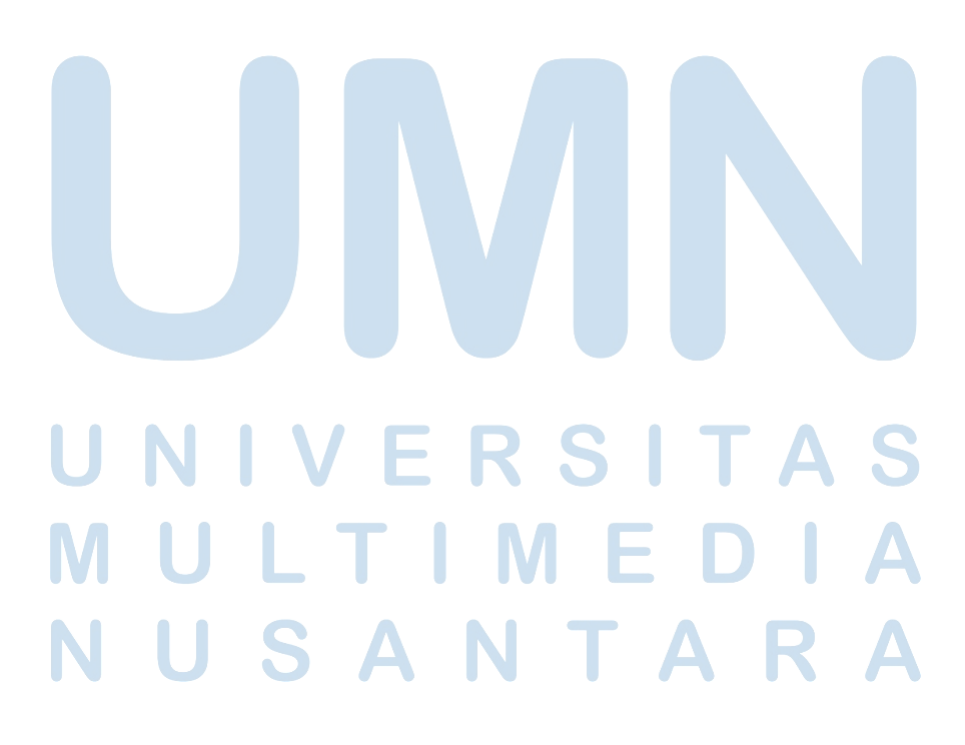

viii Laporan Kerja Magang…, Abraham Hizkia, Universitas Multimedia Nusantara

#### **KATA PENGANTAR**

Puji dan Syukur penulis panjatkan kepada Tuhan Yang Maha Esa atas berkat dan kasih-Nya sehingga penulis dapat menyelesaikan penyusunan laporan kerja magang dengan judul "Pelaksanaan Accounting and Tax Service Pada Kantor Konsultan Pajak Firma Widhi Nugroho Dan Rekan (WiN Partners)" dengan baik dan tepat waktu.

Tujuan dari pelaksanaan kerja magang serta penulisan laporan kerja magang ini adalah untuk memenuhi salah satu syarat dalam penyelesaian akademik untuk Jurusan Akuntansi di Universitas Multimedia Nusantara. Kerja magang ini dilaksanakan agar mahasiswa dapat merasakan lingkungan dunia kerja secara nyata serta memperoleh pengalaman kerja di bidang akuntansi.

Penulis menyadari bahwa penyusunan laporan magang ini tidak terlepas dari bantuan, bimbingan, dan pengarahan oleh berbagai pihak. Oleh karena itu, penulis mengucapkan terima kasih kepada:

1. Tuhan Yang Maha Esa atas berkat kasih karunia dan penyertaan-Nya sehingga penulis diberi kemampuan untuk menyelesaikan laporan kerja magang ini dengan tepat waktu.

2. Orang tua, saudara dan teman – teman atas doa, dorongan, dan semangat yang selalu diberikan kepada penulis selama proses kegiatan kerja magang. 3. Bapak Stefanus Ariyanto, S.E., M. Ak., CPSAK., Ak., CA. selaku Ketua Program Studi Akuntansi Universitas Multimedia Nusantara atas dukungan yang diberikan sejak awal pengajuan kerja magang hingga penyelesaian laporan. 4. Ibu Prastika Suwandi Tjeng, S.E., M.Ak. selaku dosen pembimbing magang yang senantiasa memberi arahan, bantuan, dan juga turut memberikan semangat dan selalu sabar kepada penulis sehingga dapat menyelesaikan laporan kerja magang ini. Semoga karya ilmiah ini bermanfaat, baik sebagai sumber informasi maupun sumber inspirasi, bagi para pembaca.

5. Bapak Andum Subagya, Bapak Agus Priyatna, dan Bapak Indriyanto Widhi Nugroho selaku pimpinan yang mengizinkan melakukan kerja magang di Kantor Konsultan Pajak WiN Partners dan membimbing selama proses kerja magang. 6. Bapak Gemma Santoni dan Ci Stela yang telah membantu proses diterimanya penulis di Kantor Konsultan WiN Partners dan membimbing selama proses kerja magang.

7. Bapak Deddy Kristanto, Bu Sofia, Kak Angel, dan Kak Riska selaku rekan dan senior selama kerja magang atas bantuan, dukungan, dan arahan dalam menjalankan kerja magang. Juga kepada seluruh pihak yang yang tidak dapat disebutkan satu per satu.

Penulis menyadari bahwa laporan kerja magang ini masih memiliki banyak kekurangan dan jauh dari kata sempurna, hal ini disebabkan karena keterbatasan

penulis. Untuk itu, penulis siap menerima kritikan dan juga saran yang dapat menyempurnakan laporan kerja magang ini. Akhir kata kepada semua pihak yang telah membangun terwujudnya laporan kerja magang ini, semoga Tuhan selalu melimpahkan berkat dan kasih karunia-Nya kepada semua pihak. Amin.

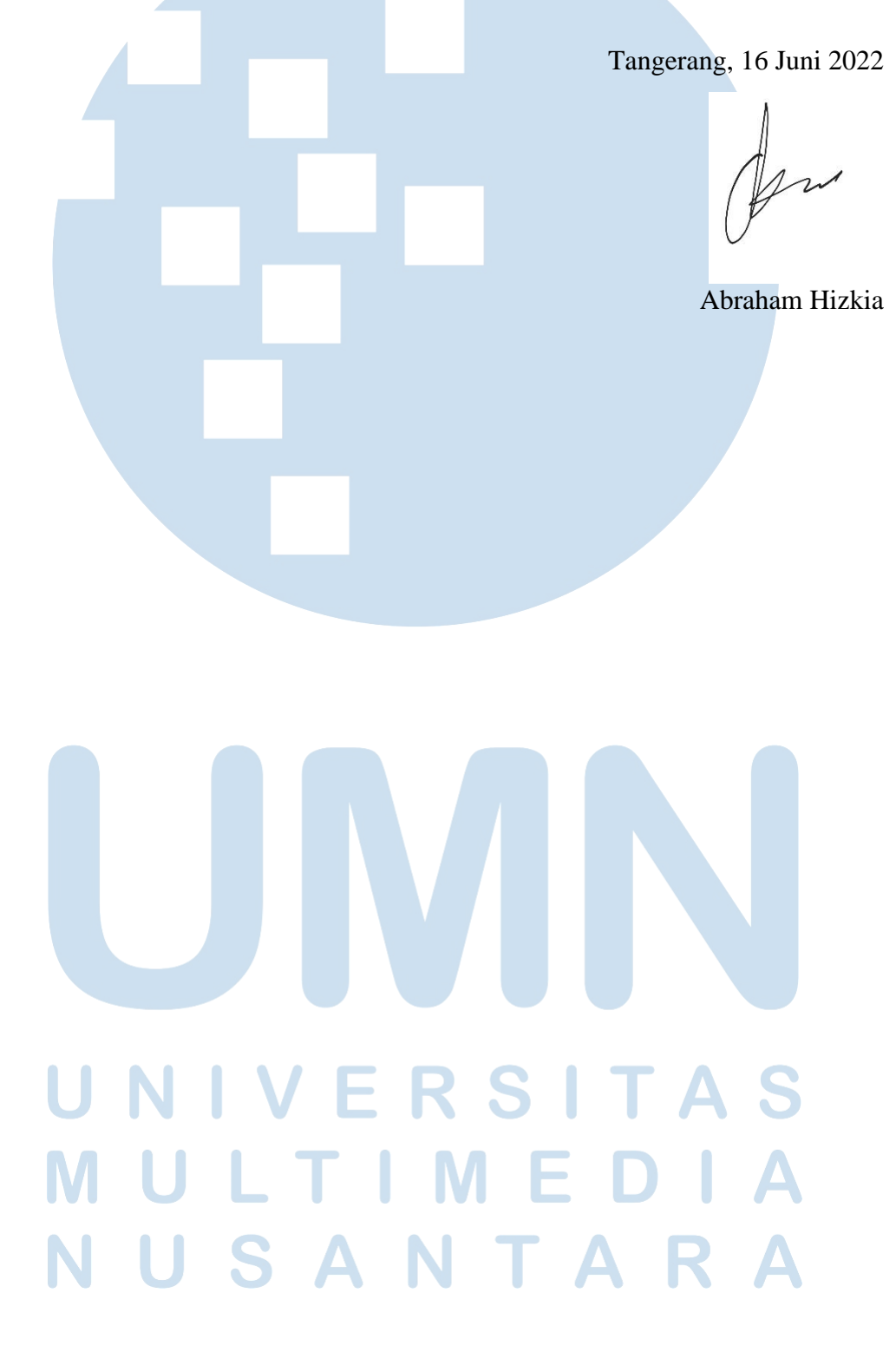